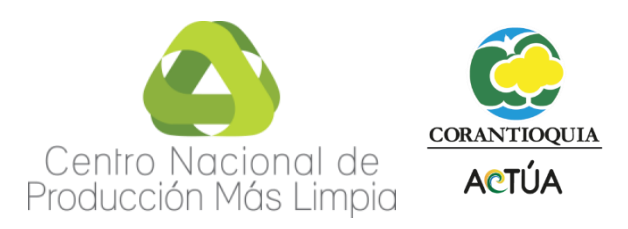

## **INSTRUCTIVO DE LA HERRAMIENTA DE SEGUIMIENTO Y CONTROL A LA EJECUCIÓN DEL PSMV EN CUANTO AL AVANCE FÍSICO DE LAS ACTIVIDADES E INVERSIONES PROGRAMADAS, Y A LA META INDIVIDUAL DE CARGA CONTAMINANTE ESTABLECIDA**

**PRESENTADO POR:**

# **CENTRO NACIONAL DE PRODUCCIÓN MÁS LIMPIA Y TECNOLOGÍAS AMBIENTALES**

**Colombia 2017**

## **CONTENIDO**

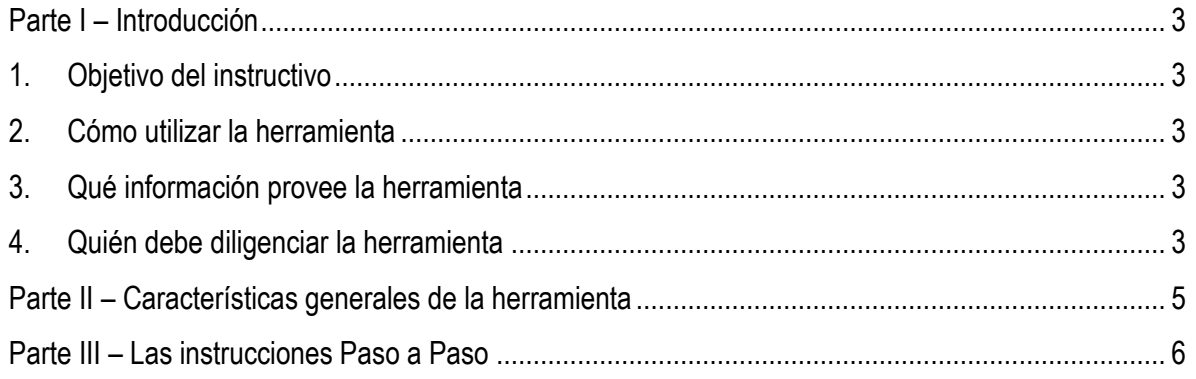

# <span id="page-2-0"></span>**Parte I – Introducción**

## <span id="page-2-1"></span>**1. Objetivo del instructivo**

**Este instructivo acompaña la Herramienta aplicativo de seguimiento y control a la ejecución del PSMV en cuanto al avance físico de las actividades e inversiones programadas, y a la meta individual de carga contaminante establecida.** La herramienta se ha desarrollado para ayudarle a realizar el control de los cronogramas y evaluar periódicamente los indicadores con el fin de determinar la efectividad en el cumplimiento de las acciones definidas en el Plan de Saneamiento y Manejo de Vertimientos.

El objetivo del instructivo es abordar los siguientes temas:

- Cómo utilizar la herramienta
- Qué tipo de información provee la herramienta
- Y quién debe diligenciar la herramienta

### <span id="page-2-2"></span>**2. Cómo utilizar la herramienta**

La herramienta debe ser usada como instrumento para permitir tener un seguimiento continuo sobre los programas, proyectos y actividades que se vienen desarrollando en el plan de saneamiento con el fin de alcanzar los objetivos y las metas de una forma eficiente y en los plazos previamente acordados. Además, también debe ser usada para facilitar el envío de la información para ser evaluada por la Autoridad ambiental, con el fin de evidenciar los avances en tiempo real. Es de tener en cuenta, que se debe contar con los soportes requeridos que evidencien la ejecución de las obras y actividades programadas en los PSMV aprobados por la Autoridad ambiental.

### <span id="page-2-3"></span>**3. Qué información provee la herramienta**

La herramienta provee indicadores de desempeño, que miden el grado de cumplimiento de las metas propuestas.

Los indicadores que van a permitir hacer el seguimiento de cumplimiento al PSMV son: reducción de carga contaminante para DBO y SST, reducción de puntos de vertimiento, reducción de puntos de conexiones erradas, volumen de agua residual colectada, eficiencia del sistema de tratamiento de agua residual en cuanto a remoción del sistema, ejecución anual del PSMV y acumulado en ejecución.

La información arrojada por los indicadores va a permitir a las Empresas prestadoras de servicios y Municipios, definir acciones correctivas o de mejora, que permitan lograr eficiencias en la ejecución del plan.

### <span id="page-2-4"></span>**4. Quién debe diligenciar la herramienta**

La herramienta debe ser diligenciada una vez se haya verificado y aprobado el PSMV por la Autoridad ambiental.

La información debe ser diligenciada por personal de la Empresa prestadora de servicios públicos y/o del Municipio según sea el caso, la cual tenga suficiente conocimiento en el plan de saneamiento y manejo de vertimientos presentado ante la Autoridad ambiental.

La herramienta se utiliza en diferentes etapas de la implementación del PSMV:

#### Etapa de proyección:

Es aquella etapa en la cual se ingresa la información correspondiente a lo proyectado en el PSMV, está información debe ser ingresada en la herramienta una vez haya sido aprobado por la autoridad ambiental.

Se deben diligenciar los programas, proyectos y actividades que fueron presentados y aprobados en el PSMV por la Autoridad ambiental. Con la información correspondiente a cantidades y presupuestos programados para cada año de implementación del plan y también lo correspondiente a las proyecciones de población, caudal de aguas residuales, cargas contaminantes, reducción de número de vertimientos y conexiones erradas que se tienen contemplados ejecutar.

#### Etapa de ejecución:

Para realizar la evaluación y seguimiento al PSMV, esta etapa debe ser diligenciada una vez se haya iniciado la ejecución del plan, donde se va registrando la información de cada actividad ejecutada correspondiente a cada año llevado a cabo.

# <span id="page-4-0"></span>**Parte II – Características generales de la herramienta**

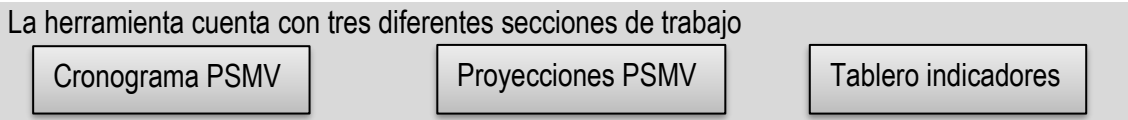

La navegación en la herramienta se realiza mediante vínculos, siendo el punto de partida la hoja de "Cronograma PSMV". Para acceder a los diferentes pasos se debe dar clic con el puntero del mouse sobre los vínculos que se encuentran en la parte izquierda de la herramienta.

Adicionalmente, las celdas están codificadas con colores para identificar mejor cómo se deben utilizar.

La herramienta está codificada por sistemas de colores para facilitar su manejo, tenga en cuenta la siguiente información:

Celdas blancas son para introducir datos

O

- Las celdas color rosa contienen cálculos automáticos
- Las celdas color morado claro contienen cálculos automáticos
- En la herramienta también hay un botón de expansión, que se muestra aquí, y que sirve para adicionar filas al hacer clic encima de él.

# <span id="page-5-0"></span>**Parte III – Las instrucciones Paso a Paso**

A continuación, se explica cómo utilizar la herramienta paso por paso, mediante imágenes de la pantalla, que ayudarán a guiarse en la herramienta.

### **PASO 1: DILIGENCIAMIENTO DE LA INFORMACIÓN INICIAL**

El primer paso es la digitación de los datos de información inicial,

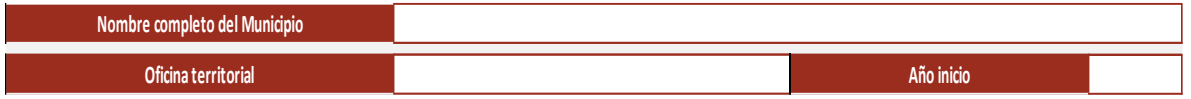

**Nombre completo del municipio:** En este campo se debe introducir el nombre del municipio que se realizará el seguimiento y control del PSMV

**Oficina territorial**: En este campo se debe introducir la oficina territorial a la que pertenece el municipio que se está evaluando.

**Año inicio**: En este campo se debe ingresar el año en el que comienza la implementación del plan, según lo aprobado por la autoridad ambiental.

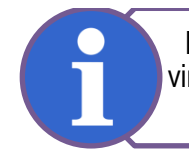

El diligenciamiento de esta información solo se puede realizar en el vinculo de la pestaña Cronograma PSMV, no se encuentra activa para diligenciar en otro vinculo.

## **PASO 2: DILIGENCIAMIENTO DE PROGRAMAS, PROYECTOS Y ACTIVIDADES EN CAPÍTULO CRONOGRAMA PSMV**

Para continuar con el procedimiento de diligenciamiento de la herramienta, se debe tener evaluado y aprobado el PSMV por la Autoridad ambiental.

Este capítulo de Cronograma PSMV se realiza con base en el formato CRONOGRAMA-PSMV-06, presentado en la formulación y/o ajuste del PSMV ante la Autoridad ambiental.

El cronograma PSMV, permitirá realizar un seguimiento sobre los programas, proyectos y actividades que se elaborarán en desarrollo del plan de saneamiento y manejo de vertimientos. El diligenciamiento del cronograma se realizó teniendo en cuenta la siguiente información:

**Programa**: Es un conjunto organizado de proyectos o servicios, orientado a la ejecución del PSMV. Se diferencia del proyecto por su mayor complejidad, alcance y diversidad.

**Proyectos**: Se define como un propósito planificado, consistente en una serie de actividades interrelacionadas y coordinadas, asignadas a instancias específicas con el fin de alcanzar un objetivo concreto, dentro de los límites de un presupuesto y un tiempo finito.

Los proyectos de una u otra manera están enfocados en objetivos comunes y apuntan a la realización de obras y actividades definidas dentro del sistema de alcantarillado.

En la Tabla 1. se muestran los programas y los proyectos relacionados sugeridos por la Corporación, los cuales deben ser adoptados en la formulación del PSMV según sea el caso.

| <b>PROGRAMAS</b>                                                  | <b>PROYECTOS</b>                                         |
|-------------------------------------------------------------------|----------------------------------------------------------|
| Fortalecimiento Institucional                                     | Creación de la ESP o unidad de servicios públicos        |
|                                                                   | Certificación en competencias laborales                  |
|                                                                   | Cumplimiento de la Ley 142 de 1994                       |
| Operación, reposición y mantenimiento de redes                    | Operación del sistema de alcantarillado                  |
|                                                                   | Reposición de redes de alcantarillado existentes         |
|                                                                   | Mantenimiento preventivo                                 |
|                                                                   | Mantenimiento correctivo                                 |
| Aumento de la cobertura del servicio de alcantarillado            | Instalación de redes de alcantarillado                   |
| Eliminación de puntos de vertimiento                              | Construcción de colectores                               |
|                                                                   | Construcción de interceptores                            |
| Cumplimiento de las metas de carga contaminante                   | Construcción de sistemas de tratamiento de agua residual |
|                                                                   | Optimización de sistemas de tratamiento de agua residual |
|                                                                   | Mantenimiento sistemas de tratamiento                    |
| Seguimiento al cumplimiento de las metas de carga<br>contaminante | Monitoreo de las fuentes receptoras                      |
|                                                                   | Monitoreo de vertimientos                                |
|                                                                   | Entrega semestral de informe de seguimiento y control    |

**Tabla 1. Programas y proyectos sugeridos por la Corporación para la formulación del PSMV**

Se debe ir a cada programa ubicado en la sección de Cronograma PSMV, donde se relacionan los proyectos y actividades para programar en el plan.

Para ir a cada programa se debe dar clic en el vínculo que se muestra en la sección de Cronograma PSMV. A continuación, se muestra el esquema general que lleva cada programa, tal cual como se muestra en la imagen siguiente:

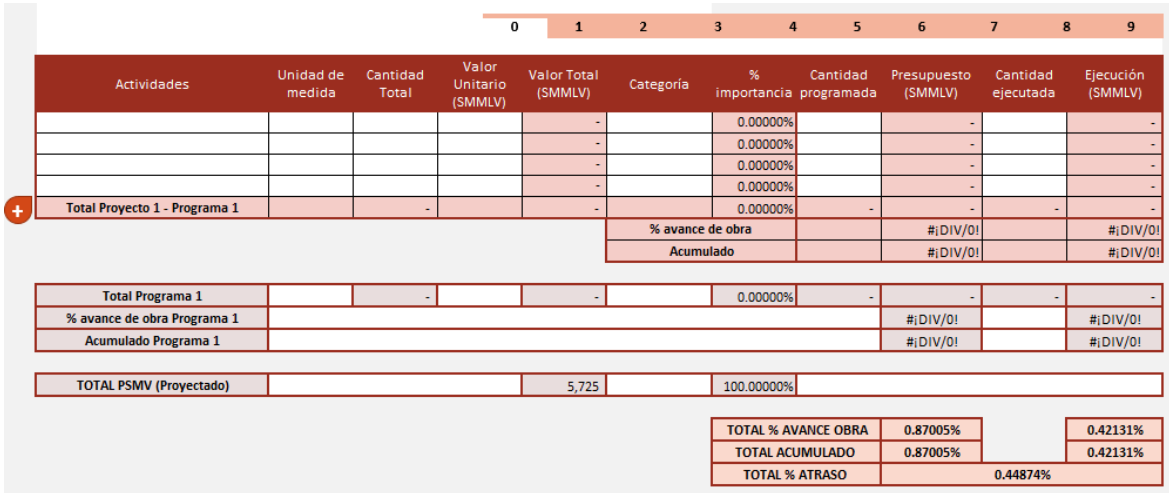

**Actividades**: Acciones o medidas necesarias a realizar, para transformar los recursos disponibles en productos, en un periodo determinado de tiempo. Para cada proyecto (objetivo específico) debe haber una o más actividades que aseguren su logro. Deben ser formuladas de tal modo que su estructura básica muestre con claridad la concepción de la actuación del proyecto dentro del PSMV.

**Unidad de medida:** Es la unidad que se utilizará para medir el avance de una actividad durante el horizonte de planeación del PSMV. (Ejemplo: ml= metros lineales, un= unidad, día, metro cuadrado  $=$  m<sup>2</sup>, metro cúbico= m<sup>3</sup>, metro = m, visitas, usuarios conectados, etc.). No se deben presentar unidades de medida global.

**Cantidad total**: Es la cantidad total de la actividad que se espera realizar durante el horizonte de planeación del PSMV.

**Valor unitario (SMMLV):** Es el costo de cada unidad de la actividad a realizar. Esta debe ser valorizada en salario mínimo mensual legal vigente (SMMLV)

**Valor Total (SMMLV):** Es el resultado de multiplicar el valor unitario por la cantidad total, también valorizado en salario mínimo mensual legal vigente (SMMLV)

**Categoría**: Hace referencia a la identificación de la actividad en alguno de los siguientes grupos de proyecto:

- 1. Recolección y Transporte
- 2. Tratamiento
- 3. Pluvial, y
- 4. Otros (Monitoreo, programas de Uso y Ahorro eficiente del agua, Fortalecimiento Institucional, etc.)

**% Importancia**: Es el peso correspondiente que tiene cada actividad con su programa en relación con todo el valor del PSMV.

**Cantidad programada:** Es la cantidad de la actividad que se proyecta realizar para cada uno de los años de duración del PSMV.

**Presupuesto (SMMLV):** Es el costo que tiene cada unidad de la cantidad programada.

**Cantidad ejecutada:** Es la cantidad de la actividad realmente ejecutada en el año de evaluación.

**Ejecución (SMMLV):** Es el costo que tiene cada unidad de la cantidad realmente ejecutada.

**Total Proyecto – Programa:** Es el valor general que agrupa lo contemplado en las actividades de cada proyecto y programa.

**% Avance de obra:** Es el porcentaje que indica el avance de programación y de ejecución de cada proyecto y actividad en cada uno de los años de duración del PSMV.

**Acumulado:** Es el valor que refleja el progreso de cada uno de los proyectos.

**Total Programa:** Es el valor general que enmarca todos los proyectos y actividades que están relacionados en cada programa.

**% Avance de obra Programa:** Es el porcentaje que refleja el avance en programación y ejecución de cada uno de los programas.

**Acumulado programa:** Es el valor que va acumulando el progreso de cada programa.

**TOTAL PSMV Proyectado:** Es el costo que refleja la suma de todos los valores totales de los programas, proyectos y actividades que contempla el PSMV.

**TOTAL % AVANCE DE OBRA:** Es el porcentaje general que refleja el avance total en las cantidades programadas y cantidades ejecutadas de todo lo contemplado en el PSMV

**TOTAL ACUMULADO:** Es el valor general que refleja el progreso de todo el PSMV, en cuanto a lo programado y ejecutado para cada uno de los años de duración del plan y teniendo en cuenta todos los programas, proyectos y actividades.

**TOTAL % ATRASO:** Es el valor que evidencia la demora en la implementación del PSMV con respecto a lo proyectado y lo ejecutado en cada año de duración del plan.

Se debe tener en cuenta:

- Cada programa tiene los proyectos definidos por la Autoridad ambiental, y en cada proyecto se deben definir las actividades que correspondan según sea el caso.
- Las cantidades programadas de las actividades deben ser especificadas para cada año proyectado según lo especificado en el cronograma aprobado por la Autoridad ambiental. En la parte superior de cada programa, se muestra una barra con los 10 años de duración

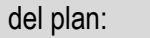

 $\overline{\mathbf{0}}$  $\overline{2}$ Se debe dar clic en cada año que se tiene programado y relacionar las cantidades que se van a proyectar por cada actividad descrita.

#### **PASO 3: DILIGENCIAMIENTO DE CAPÍTULO PROYECCIONES PSMV**

Para continuar con el procedimiento de diligenciamiento de la herramienta, se debe tener evaluado y aprobado el PSMV por la Autoridad ambiental.

Este capítulo de Proyecciones PSMV se realiza con base en el formato PR-PSMV-08 presentado en la formulación y/o ajuste del PSMV ante la Autoridad ambiental.

Las proyecciones es la forma de predecir las situaciones futuras considerando la situación actual.

Este capítulo de PROYECCIONES PSMV incluye los vínculos de caudal de aguas residuales, carga contaminante, reducción número de vertimientos y reducción conexiones erradas. La información que va consignada en estos vínculos es la misma que está registrada en el formato PR-PSMV-08, el cual fue revisado y aprobado por la autoridad ambiental.

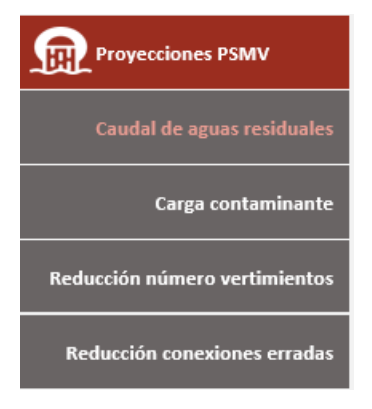

### **PASO 4: DILIGENCIAMIENTO DE CAPÍTULO INDICADORES**

Este capítulo permitirá tener un seguimiento anual sobre el grado de avance y cumplimiento de los objetivos y metas propuestos con respecto a: reducción de cargas contaminantes, reducción de puntos de vertimiento y conexiones erradas, porcentaje de cobertura (volumen de agua residual colectada), eficiencias del sistema de tratamiento de aguas residuales.

**P** El capítulo de indicadores en las casillas que comienzan con una <sup>P</sup>royectado)es alimentado automáticamente para todos los años, con la información consignada en los pasos 2 y 3 de este instructivo, correspondiente a los valores que fueron proyectados en los vínculos del capítulo de PROYECCIONES PSMV.

Las casillas que contienen **E** (Ejecución), deben ser diligenciadas cada año de cumplimiento, consignando los valores realmente terminados. Esto va a permitir que el programa arroje las gráficas de control y seguimiento del PSMV y así poder presentar los análisis y conclusiones respectivas en los informes ante la Autoridad ambiental.

Los resultados que arroja la herramienta están expresados en gráficas de control y seguimiento, como se muestra a continuación:

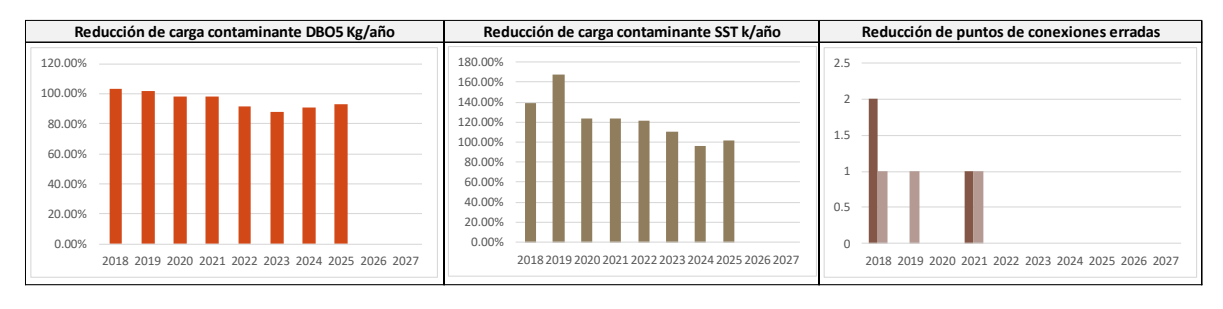

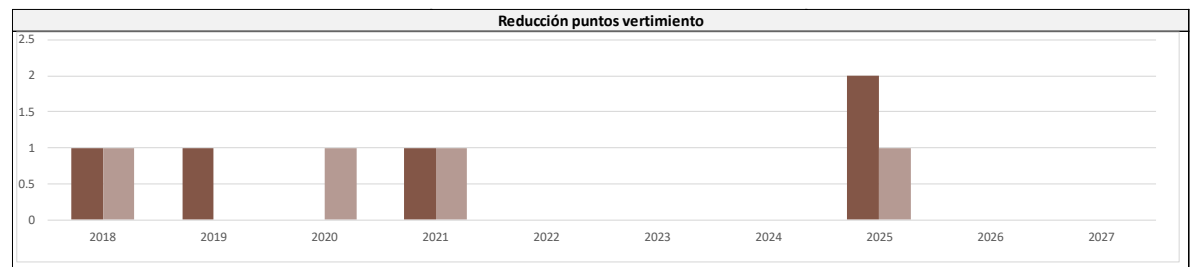

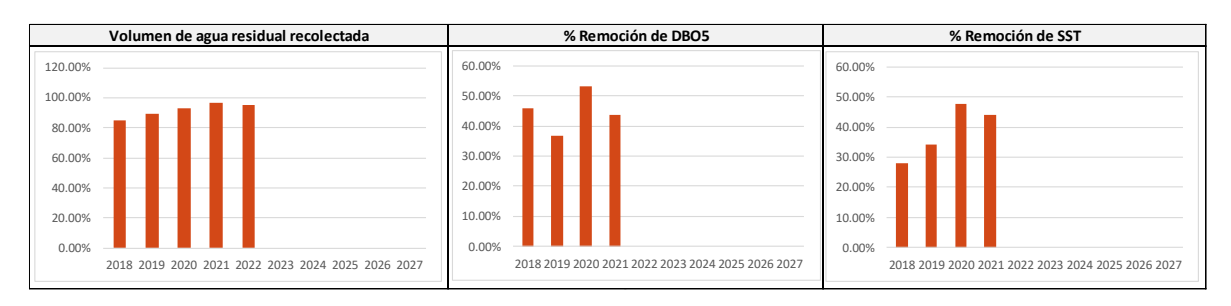

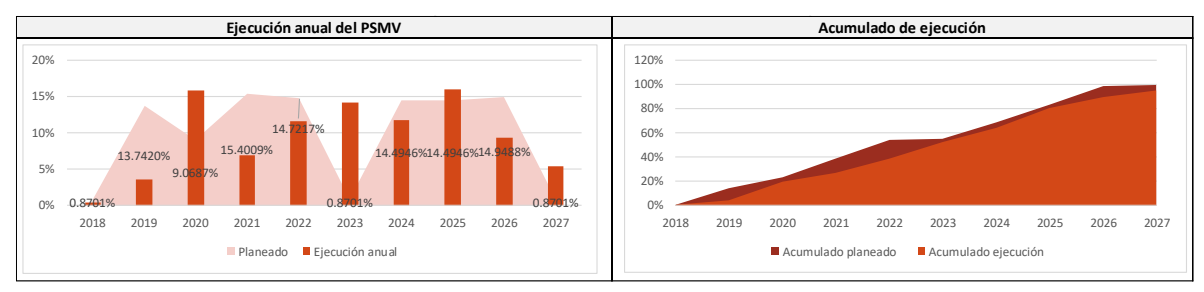